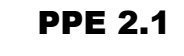

### Présentation du projet

#### **1- Objectifs :**

Le responsable de la ligue de Basket-ball de Lorraine désire informatiser la gestion des arbitrages des matches des différents week-ends. Pour cela, il vous décrit le système d'information existant :

La ligue gère plusieurs types de championnat (excellence régionale, honneur, promotion d'excellence régionale...)

Chaque championnat possède un type de championnat, s'adresse à une division et une seule (masculin, féminin) et à une catégorie et une seule (minime, cadet, senior).

Une division et une catégorie sont caractérisées par leur code et par leur nom.

Une équipe participe à un championnat. Chaque équipe est affiliée à un club.

Les matches ont lieu entre 2 équipes du même championnat. Un match est caractérisé par son numéro, sa date, l'heure à laquelle il est fixé et la salle où il a lieu. Lors d'un match, une équipe est considérée comme en déplacement ou à domicile.

Lors d'un match, le responsable de la commission d'arbitrage convoque 2 arbitres. Un arbitre peut appartenir à un club ou être indépendant. Il peut être joueur dans une équipe, entraîneur ou dirigeant dans un club.

Un match possède donc 2 arbitres. L'un est considéré comme principal et l'autre comme aidearbitre.

Le responsable prépare son planning et envoie sous forme de mail les convocations aux arbitres concernés un mois avant les matches.

Les arbitres peuvent à tout moment (avant ou après une convocation, au moins 4 jours avant le match) faire parvenir au responsable leurs créneaux d'indisponibilité dont l'unité est la demijournée. En cas d'indisponibilité suite à une convocation, le responsable envoie un mail à un autre arbitre pour le remplacement de la personne indisponible.

Le choix des arbitres pour un match donné pose certains problèmes au responsable:

- un arbitre (joueur ou entraîneur) ne peut diriger un match du championnat dans lequel il évolue.

- un arbitre ne peut pas arbitrer 3 fois consécutivement la même équipe.

- un arbitre ne peut pas diriger les matches du club auquel il appartient.

De plus, le responsable doit faire face à l'indisponibilité des arbitres ainsi qu'aux lieux de convocation d'une même demi-journée (l'intéressé aura-t-il le temps de se rendre au 2ème rendezvous?)

Sur la convocation, doit également figurer la rémunération de chaque arbitre. Elle sera prise en charge par les dirigeants des 2 équipes (la somme sera divisée en 2).

Le tarif est fixé comme suit:

Chaque arbitre touche une indemnité forfaitaire par match (20€ cadets et seniors, 15€ minimes). A cette indemnité s'ajoutent les frais de déplacement. Actuellement, le responsable possède une grille à 2 dimensions donnant le tarif kilométrique par arbitre et par salle. Pour simplifier, il est souhaitable que, grâce à un site de calcul d'itinéraires, le responsable définisse le nombre de kilomètres entre le lieu d'habitation de l'arbitre et la salle où il doit arbitrer. Le montant du déplacement sera alors calculé en multipliant cette distance par un prix du kilomètre forfaitaire.

Donc, lors de l'affectation d'un arbitre à un match, le responsable recherche s'il a enregistré la distance kilométrique entre le lieu d'habitation de l'arbitre et la salle où a lieu le match. Si cette distance n'a jamais été enregistrée, il doit la rechercher et la mettre à jour dans la table des déplacements.

L'étude des données a déjà été réalisée et le descriptif des tables et des relations entre ces tables figure en annexe 1.

Les différentes fonctions du menu Responsable sont les suivantes :

- $\triangleright$  Domaine Gestion des championnats D1
	- $\triangleq$  T1.1 Gestion des championnats
	- $\div$  T1.2 Gestion des divisions
	- $\text{\textbullet}$  T1.3 Gestion des catégories
	- T1.4 Gestion des types de championnat
- $\triangleright$  Domaine Gestion des arbitres D2
	- T2.1 Gestion des arbitres
	- $\triangle$  T2.2 Gestion des clubs
	- T2.3 Édition de la liste des arbitres
- $\triangleright$  Domaine Gestion des matches D3
	- T3.1 Gestion des équipes
	- <sup>\*</sup> T3.2 Gestion des matches
- T3.3 Gestion des salles
- T3.4 Affectation des arbitres à un match, avec contrôle de la distance et enregistrement éventuel de cette distance.
- T3.5 Envoi des convocations par mail aux arbitres.
- T3.6 Édition des matches prévus pour un jour donné.
- T3.7 Édition par championnat des équipes engagées.
- T3.8 Modification d'une affectation.
- T3.9 Modification des paramètres.

Les différentes fonctions du menu Arbitre sont les suivantes et forment le domaine D4.

- T4.1 Saisie de l'indisponibilité d'un arbitre
- T4.2 Consultation par un arbitre de ses convocations

#### **2- Contraintes** :

Ce projet va être découpé pour l'instant en 9 missions. Chaque mission va être réalisée par 2 étudiants.

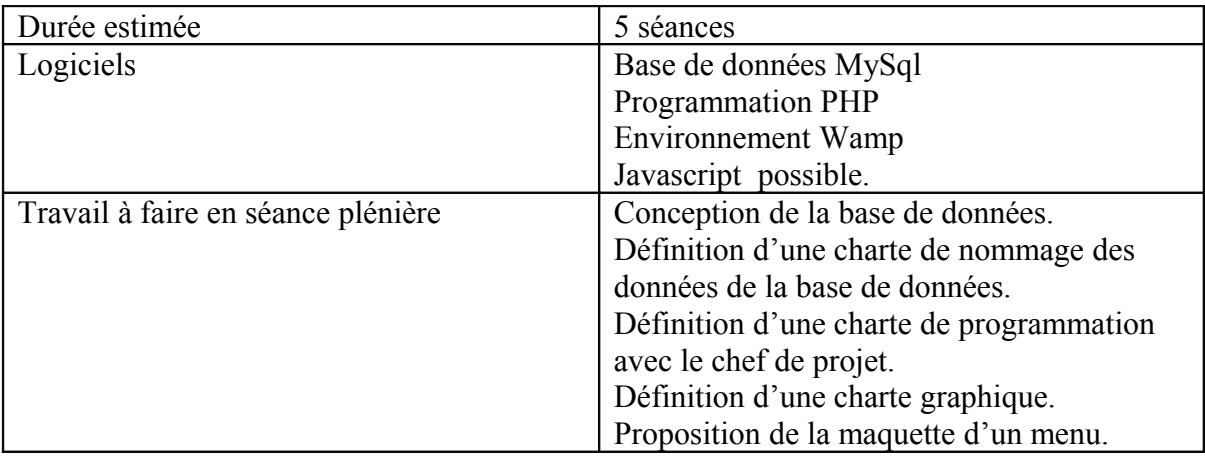

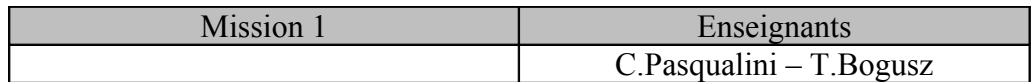

 **Objectifs :** Réalisation des tâches suivantes : T1.1, T3.8.

Le responsable de la gestion des arbitres doit pouvoir s'authentifier grâce à une fenêtre de connexion.

Ensuite, il aura accès à son menu qui comprendra les 3 domaines D1, D2, D3.

 T1.1 **Gestion des championnats** : Cette tâche doit permettre la création, la modification et la suppression d'un championnat.

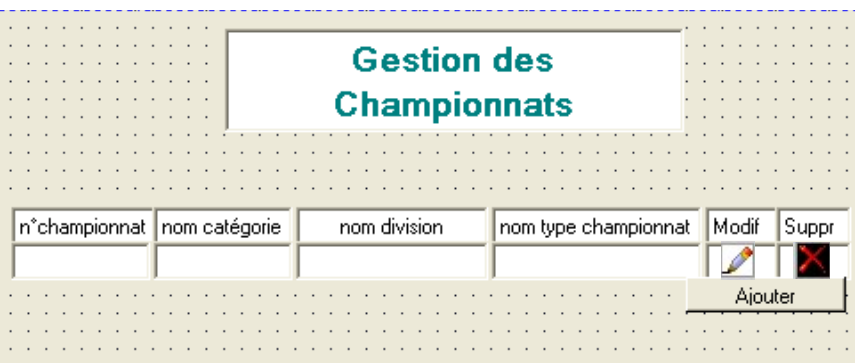

Lorsque l'on clique sur Ajouter, une nouvelle page web s'ouvre permettant la création d'un nouveau championnat.

Lorsque l'on clique sur  $\triangleright$ , une page web s'ouvre, affichant le championnat sélectionné, et le responsable pourra alors le modifier.

Lorsque l'on clique sur  $\blacksquare$ , le responsable peut supprimer, après contrôle, le championnat sélectionné.

 T3.8 **Modification d'une affectation** : Cette tâche doit à partir de la saisie d'un match faire apparaître le formulaire de saisie d'un match et permettre la modification des arbitres désignés pour prendre en main un match.

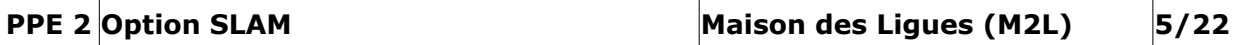

Tous les contrôles décrits dans l'énoncé pages 1 et 2 doivent être effectués.

Pour chaque arbitre, il faut contrôler l'existence de la distance entre son lieu d'habitation et la salle où a lieu le match.

A l'issue des contrôles, les données doivent être enregistrées dans la base de données.

#### **Contraintes** : 2 étudiants

#### **Pré-requis** :

- Implémentation d'une base de données à partir d'un schéma existant.
- Concevoir une interface utilisateur

#### **Productions attendues** :

- L'application sous forme numérique doit être déposée dans les délais dans le répertoire Echange.
- Prévoir un guide utilisateur clair et illustré pour le responsable.

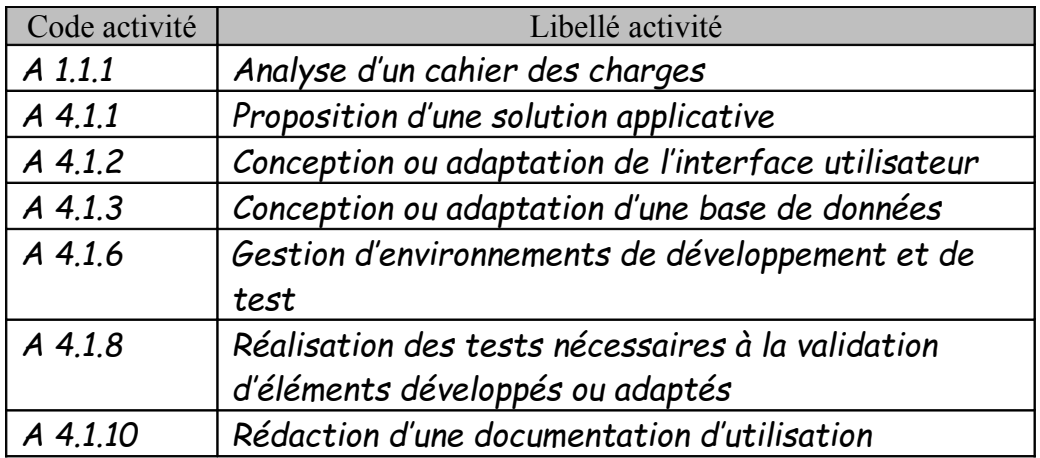

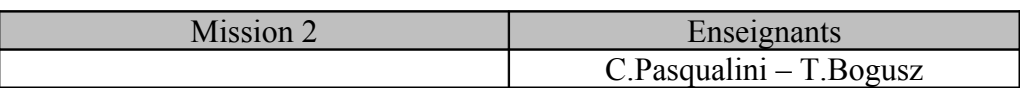

 **Objectifs :** Réalisation des tâches suivantes : T1.2, T3.5.

Le responsable de la gestion des arbitres doit pouvoir s'authentifier grâce à une fenêtre de connexion.

Ensuite, il aura accès à son menu qui comprendra les 3 domaines D1, D2, D3.

Un arbitre doit aussi s'identifier grâce à la même fenêtre de connexion. Il aura ensuite accès à son menu décrivant le domaine D4

 T1.2 **Gestion des divisions** : Cette tâche doit permettre la création, la modification et la suppression d'une division.

Utiliser le même principe que pour la gestion des championnats décrit page 4.

 T3.5 **Envoi des convocations par mail aux arbitres** : Il faut rechercher, dans la base de données, quels sont les matches pour lesquels il n'y a pas encore eu envoi de convocations (peut-être faudrait-il modifier le contenu d'une table…).

Il faut trier ensuite ces données par arbitre.

Envoyer un mail à chaque arbitre sur lequel sont répertoriées les données concernant chaque match : informations sur le championnat, sur le match lui-même, indiquer qui est son coarbitre, ainsi que le montant de sa prestation.

**Contraintes** : 2 étudiants

#### **Pré-requis** :

- Implémentation d'une base de données à partir d'un schéma existant.
- Concevoir une interface utilisateur

#### **Productions attendues** :

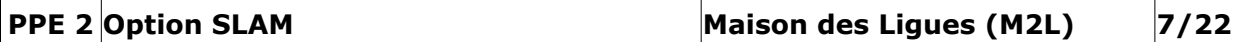

- L'application sous forme numérique doit être déposée dans les délais dans le répertoire Echange.
- Prévoir un guide utilisateur clair et illustré pour le responsable.

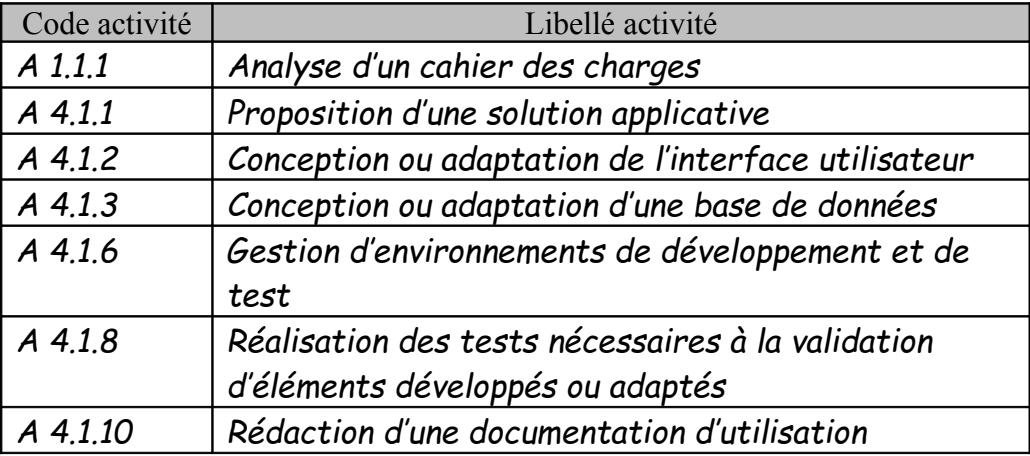

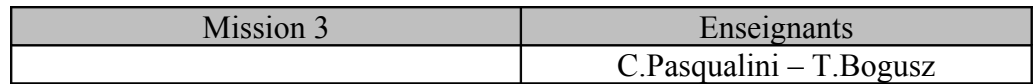

 **Objectifs :** Réalisation des tâches suivantes : T1.3, T3.4.

Le responsable de la gestion des arbitres doit pouvoir s'authentifier grâce à une fenêtre de connexion.

Ensuite, il aura accès à son menu qui comprendra les 3 domaines D1, D2, D3.

 T1.3 **Gestion des catégories** : Cette tâche doit permettre la création, la modification et la suppression d'une catégorie.

Utiliser le même principe que pour la gestion des championnats décrit page 4.

 T3.4 **Affectation des arbitres à un match**, avec contrôle de la distance et enregistrement éventuel de cette distance.

Cette tâche doit à partir d'un formulaire, permettre l'enregistrement des arbitres désignés pour prendre en main un match.

Le formulaire doit permettre la saisie d'un match avec affichage des données qui le caractérisent, ainsi que la saisie des 2 arbitres. Tous les contrôles décrits dans l'énoncé pages 1 et 2 doivent être effectués.

Pour chaque arbitre, il faut contrôler l'existence de la distance entre son lieu d'habitation et la salle où a lieu le match.

A l'issue des contrôles, les données doivent être enregistrées dans la base de données.

#### **Contraintes** : 2 étudiants

#### **Pré-requis** :

- Implémentation d'une base de données à partir d'un schéma existant.
- Concevoir une interface utilisateur

#### **Productions attendues** :

- L'application sous forme numérique doit être déposée dans les délais dans le répertoire Echange.
- Prévoir un guide utilisateur clair et illustré pour le responsable.

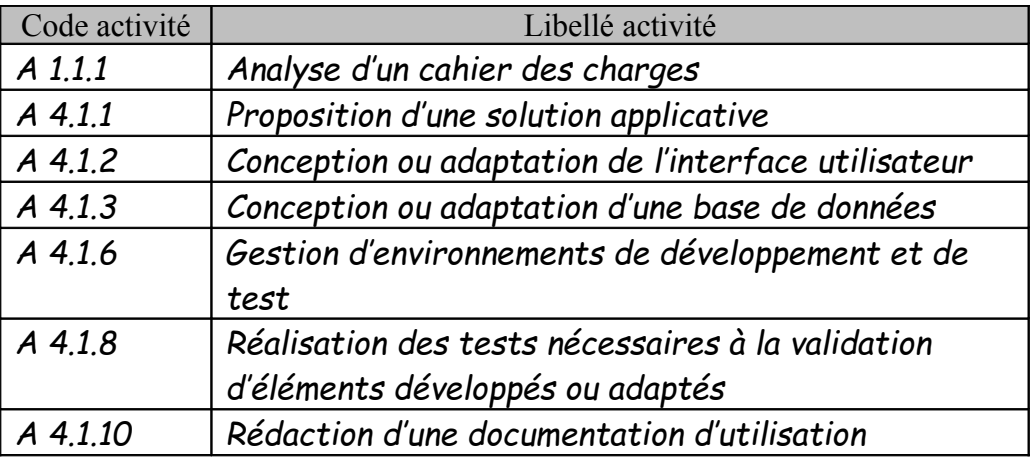

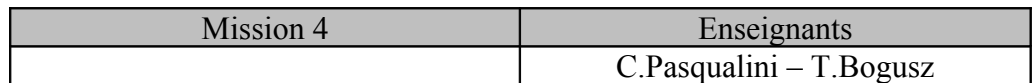

 **Objectifs :** Réalisation des tâches suivantes : T1.4, T4.1.

Le responsable de la gestion des arbitres doit pouvoir s'authentifier grâce à une fenêtre de connexion.

Ensuite, il aura accès à son menu qui comprendra les 3 domaines D1, D2, D3.

Un arbitre doit aussi s'identifier grâce à la même fenêtre de connexion. Il aura ensuite accès à son menu décrivant le domaine D4.

 T1.4 **Gestion des types de championnat** : Cette tâche doit permettre la création, la modification et la suppression d'un type de championnat.

Utiliser le même principe que pour la gestion des championnats décrit page 4.

 T4.1 **Saisie de l'indisponibilité d'un arbitre** : Cette tâche doit permettre la saisie des créneaux d'indisponibilité d'un arbitre. Prévoir un formulaire qui permet à l'arbitre connecté de saisir le fait qu'il est indisponible pour une date et une demi-journée donnée (matin ou après-midi).

Cette saisie doit être accompagnée de l'envoi d'un mail au responsable.

**Contraintes** : 2 étudiants

#### **Pré-requis** :

- Implémentation d'une base de données à partir d'un schéma existant.
- Concevoir une interface utilisateur

#### **Productions attendues** :

- $\div$  L'application sous forme numérique doit être déposée dans les délais dans le répertoire Echange.
- Prévoir un guide utilisateur clair et illustré pour le responsable.

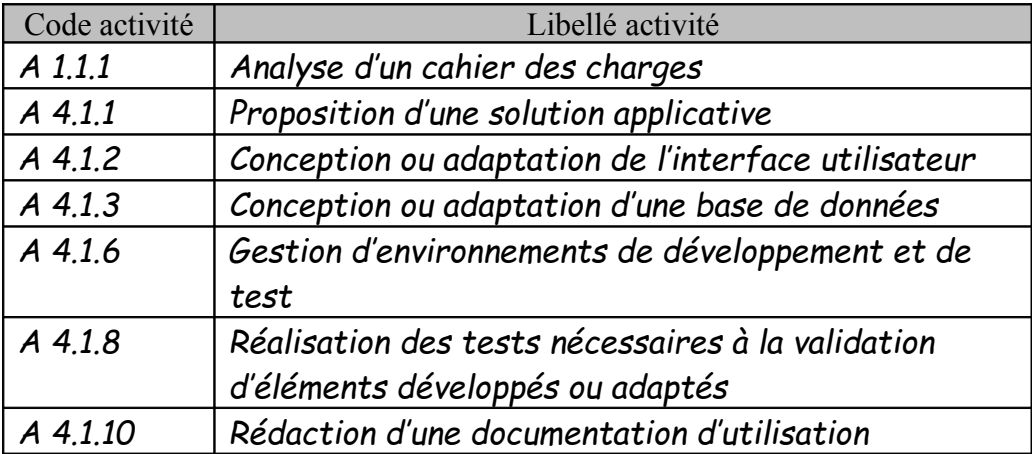

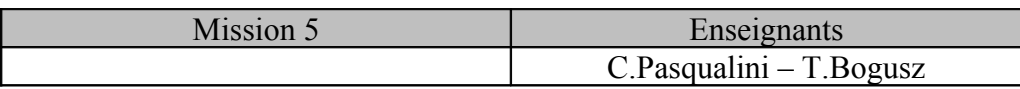

 **Objectifs :** Réalisation des tâches suivantes : T2.1, T3.6.

Le responsable de la gestion des arbitres doit pouvoir s'authentifier grâce à une fenêtre de connexion.

Ensuite, il aura accès à son menu qui comprendra les 3 domaines D1, D2, D3.

 T2.1 **Gestion des arbitres** : Cette tâche doit permettre la création, la modification et la suppression d'un arbitre.

Utiliser le même principe que pour la gestion des championnats décrit page 4. Si la modification des données de l'arbitre concerne son adresse, il faut supprimer pour cet arbitre les lignes qui le concernent dans la table Déplacement.

#### T3.6 **Édition des matches prévus pour un jour donné.**

Le responsable veut pouvoir à tout moment, saisir une date et consulter la liste des matches ayant lieu ce jour-là avec les informations le concernant (date, heure, lieu, équipes et arbitres concernés).

Cet état doit apparaître sous forme d'un tableau au format PDF.

#### **Contraintes** : 2 étudiants

#### **Pré-requis** :

- Implémentation d'une base de données à partir d'un schéma existant.
- Concevoir une interface utilisateur

#### **Productions attendues** :

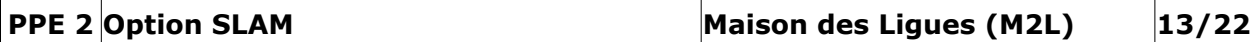

- L'application sous forme numérique doit être déposée dans les délais dans le répertoire Echange.
- Prévoir un guide utilisateur clair et illustré pour le responsable.

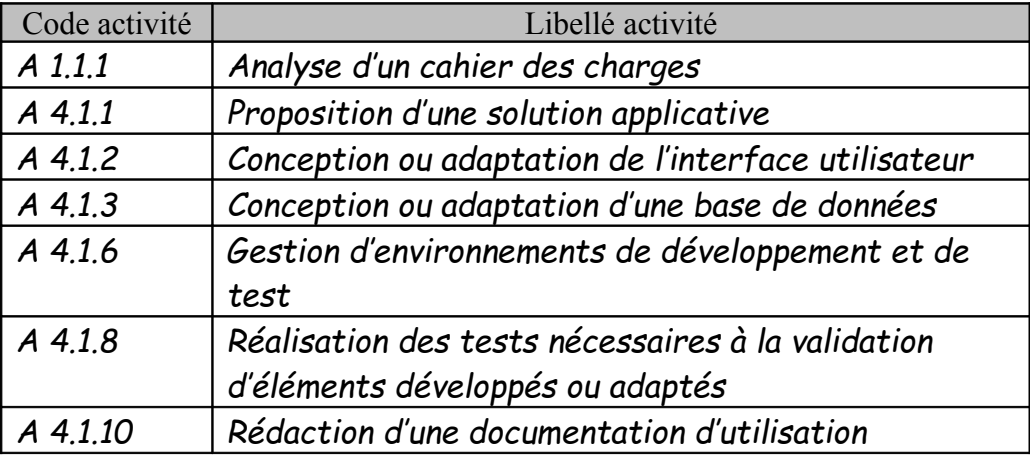

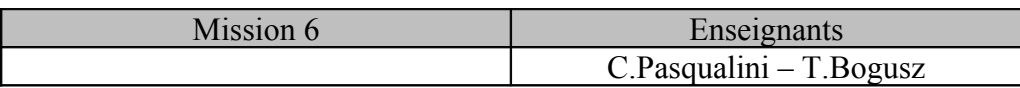

 **Objectifs :** Réalisation des tâches suivantes : T2.2, T4.2.

Le responsable de la gestion des arbitres doit pouvoir s'authentifier grâce à une fenêtre de connexion.

Ensuite, il aura accès à son menu qui comprendra les 3 domaines D1, D2, D3.

 T2.2 **Gestion des clubs** : Cette tâche doit permettre la création, la modification et la suppression d'un club.

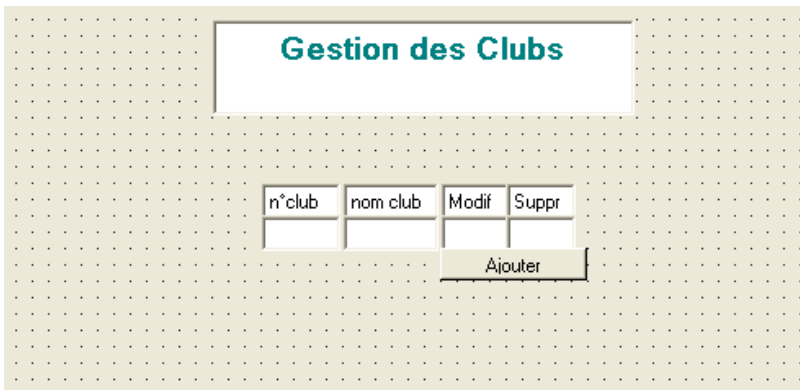

Lorsque l'on clique sur Ajouter, une nouvelle page web s'ouvre permettant la création d'un nouveau club.

Lorsque l'on clique sur  $\blacksquare$ , une page web s'ouvre, affichant le club sélectionné, et le responsable pourra alors le modifier.

Lorsque l'on clique sur  $\blacksquare$ , le responsable peut supprimer, après contrôle, le club sélectionné.

 T4.2 **Consultation par un arbitre de ses convocations** : l'arbitre peut à tout moment visualiser les convocations aux matches à venir. état-civil, adresse, numéros de téléphone, adresse mail, nom du club auquel il appartient éventuellement). Pour chaque match, il est souhaitable de faire afficher toutes les données présentes sur sa convocation (informations sur le championnat, sur le match lui-même, qui est son co-arbitre, et le montant de sa rémunération).

Il est souhaitable que ces convocations soient triées par date match croissant.

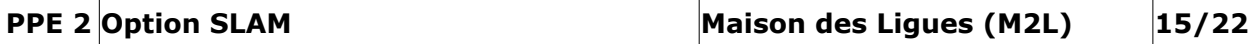

Cet état doit apparaître sous forme d'un tableau au format PDF.

#### **Contraintes** : 2 étudiants

#### **Pré-requis** :

- Implémentation d'une base de données à partir d'un schéma existant.
- Concevoir une interface utilisateur

#### **Productions attendues** :

- L'application sous forme numérique doit être déposée dans les délais dans le répertoire Echange.
- Prévoir un guide utilisateur clair et illustré pour le responsable.

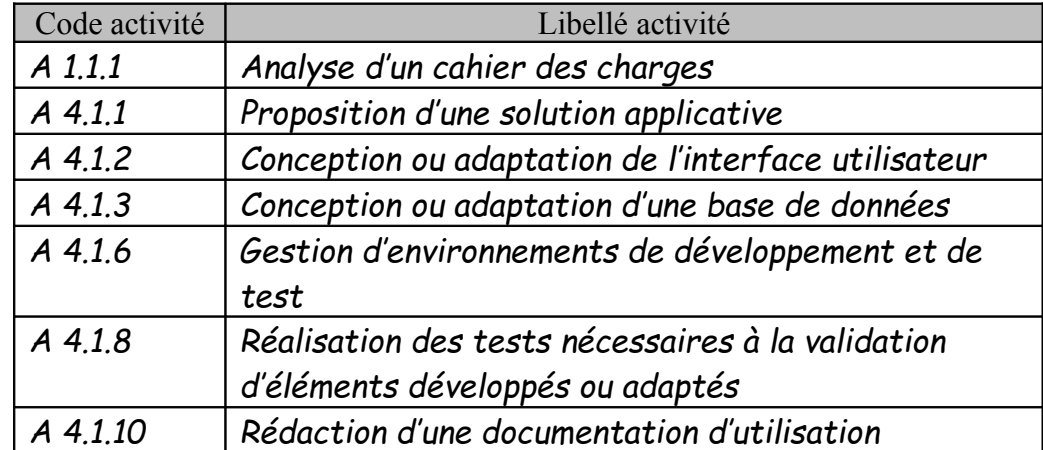

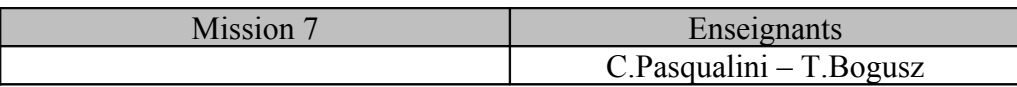

 **Objectifs :** Réalisation des tâches suivantes : Menu général, T3.1, T2.3.

Le responsable de la gestion des arbitres doit pouvoir s'authentifier grâce à une fenêtre de connexion.

Ensuite, il aura accès à son menu qui comprendra les 3 domaines D1, D2, D3.

Un arbitre doit aussi s'identifier grâce à la même fenêtre de connexion. Il aura ensuite accès à son menu décrivant le domaine D4

- **Menu général** : Concevoir le menu général de l'application pour le responsable et celui pour les arbitres. Ce menu doit être conforme à la maquette conçue par l'équipe au complet au début de ce projet.
- T3.1 **Gestion des équipes** : Cette tâche doit permettre la création, la modification et la suppression d'une équipe.

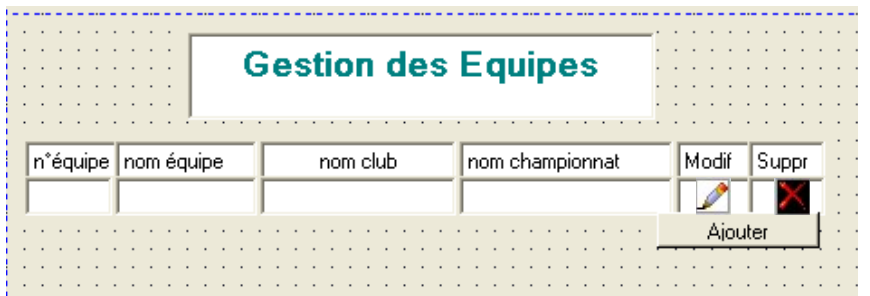

Lorsque l'on clique sur Ajouter, une nouvelle page web s'ouvre permettant la création d'une nouvelle équipe.

Lorsque l'on clique sur  $\blacksquare$ , une page web s'ouvre, affichant l'équipe sélectionnée, et le responsable pourra alors la modifier.

Lorsque l'on clique sur  $\blacksquare$ , le responsable peut supprimer, après contrôle, l'équipe sélectionnée.

#### T2.3 **Édition de la liste des arbitres**

Le responsable veut pouvoir visualiser la liste des arbitres avec les informations le concernant (état-civil, adresse, numéros de téléphone, adresse mail, nom du club auquel il appartient éventuellement).

Cet état doit apparaître sous forme d'un tableau au format PDF.

**Contraintes** : 2 étudiants

#### **Pré-requis** :

- Implémentation d'une base de données à partir d'un schéma existant.
- Concevoir une interface utilisateur

#### **Productions attendues** :

- L'application sous forme numérique doit être déposée dans les délais dans le répertoire Echange.
- Prévoir un guide utilisateur clair et illustré pour le responsable.

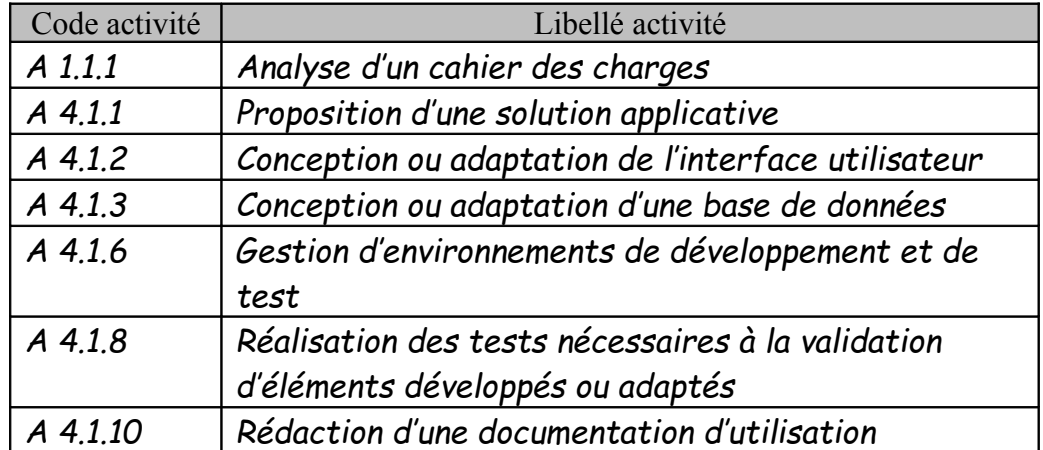

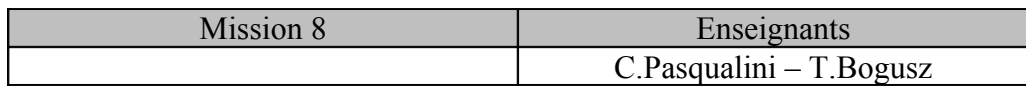

 **Objectifs :** Réalisation des tâches suivantes : T3.2, T3.9.

Le responsable de la gestion des arbitres doit pouvoir s'authentifier grâce à une fenêtre de connexion.

Ensuite, il aura accès à son menu qui comprendra les 3 domaines D1, D2, D3.

 T3.2 **Gestion des matches** : Cette tâche doit permettre la création, la modification et la suppression d'un match. Attention, pour la création, il ne faut pas tenir compte des informations concernant les arbitres qui ne sont pas encore connues.

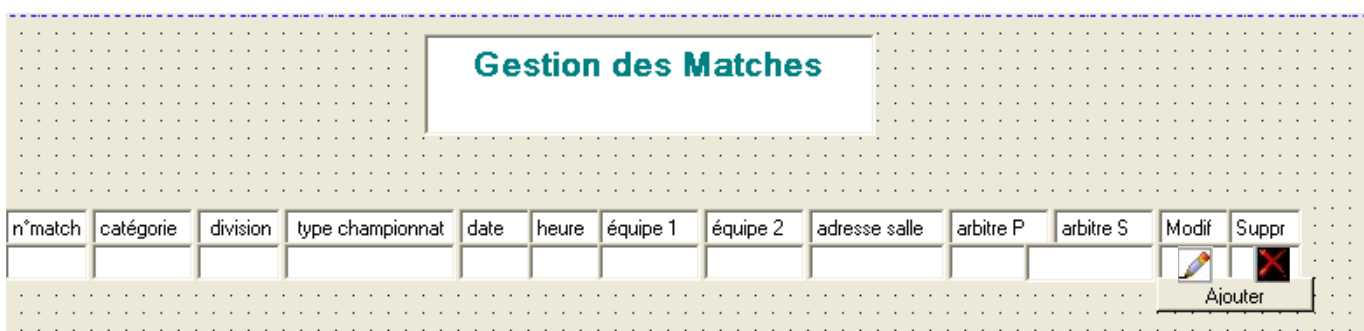

Lorsque l'on clique sur Ajouter, une nouvelle page web s'ouvre permettant la création d'un nouveau match.

Lorsque l'on clique sur  $\blacksquare$ , une page web s'ouvre, affichant le match sélectionné, et le responsable pourra alors le modifier.

Lorsque l'on clique sur  $\mathbf{M}$ , le responsable peut supprimer, après contrôle, le match sélectionné.

 T3.9 **Modification des paramètres** : Cette tâche doit permettre la mise à jour du tarif kilométrique ou de l'adresse mail du responsable.

#### **Contraintes** : 2 étudiants

#### **Pré-requis** :

- Implémentation d'une base de données à partir d'un schéma existant.
- Concevoir une interface utilisateur

#### **Productions attendues** :

- L'application sous forme numérique doit être déposée dans les délais dans le répertoire Echange.
- Prévoir un guide utilisateur clair et illustré pour le responsable.

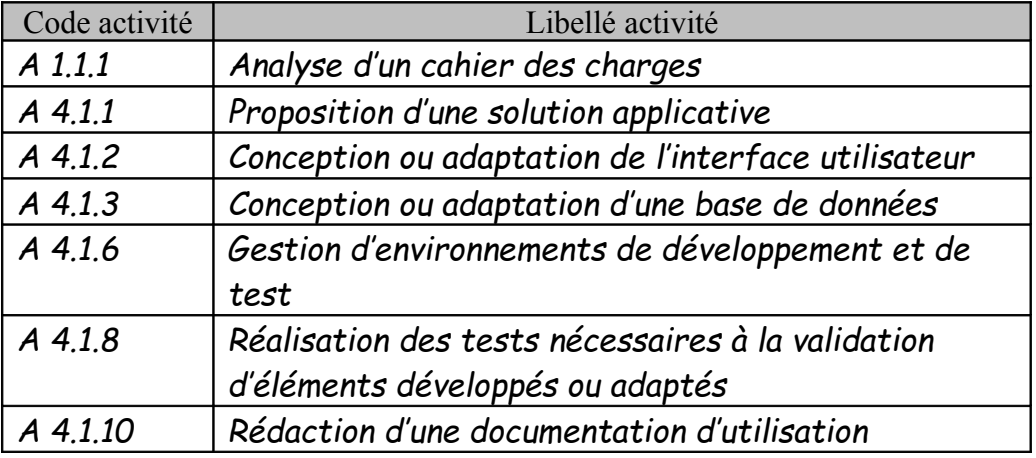

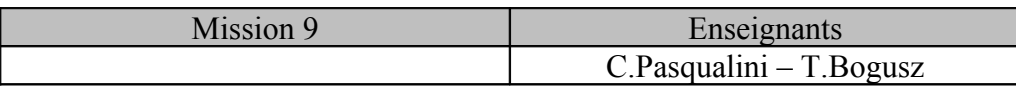

**Objectifs** : Réalisation des tâches suivantes : Fenêtre de connexion, T3.3, T3.7.

Le responsable de la gestion des arbitres doit pouvoir s'authentifier grâce à une fenêtre de connexion.

Ensuite, il aura accès à son menu qui comprendra les 3 domaines D1, D2, D3.

Un arbitre doit aussi s'identifier grâce à la même fenêtre de connexion. Il aura ensuite accès à son menu décrivant le domaine D4.

- **Fenêtre de connexion :** Cette tâche doit permettre la saisie d'un login et d'un mot de passe afin de pouvoir accéder à l'application.
- T3.3 **Gestion des salles** : Cette tâche doit permettre la création, la modification et la suppression d'une salle.

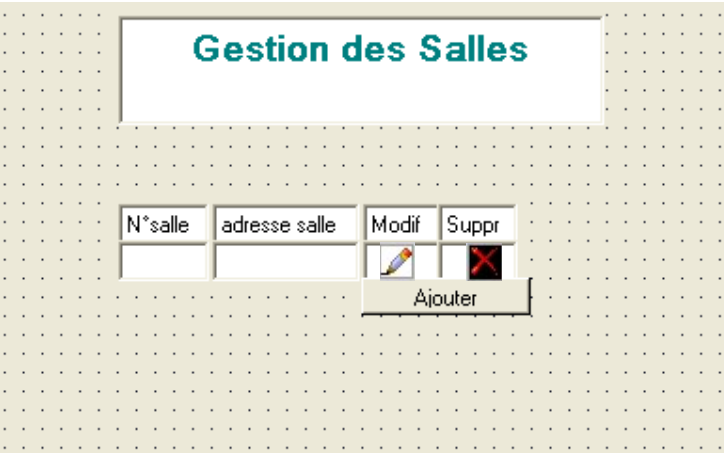

Lorsque l'on clique sur Ajouter, une nouvelle page web s'ouvre permettant la création d'une nouvelle salle.

Lorsque l'on clique sur  $\blacksquare$ , une page web s'ouvre, affichant la salle sélectionnée, et le responsable pourra alors la modifier.

Lorsque l'on clique sur  $\mathbb{X}$ , le responsable peut supprimer, après contrôle, la salle sélectionnée.

 T3.7 **Édition par championnat des équipes engagées** : Le responsable veut imprimer en début d'année ou à la demande, la liste des équipes engagées par championnat.

Cet état doit apparaître sous forme d'un tableau au format PDF.

**Contraintes** : 2 étudiants

#### **Pré-requis** :

- Implémentation d'une base de données à partir d'un schéma existant.
- Concevoir une interface utilisateur

#### **Productions attendues** :

- L'application sous forme numérique doit être déposée dans les délais dans le répertoire Echange.
- Prévoir un guide utilisateur clair et illustré pour le responsable.

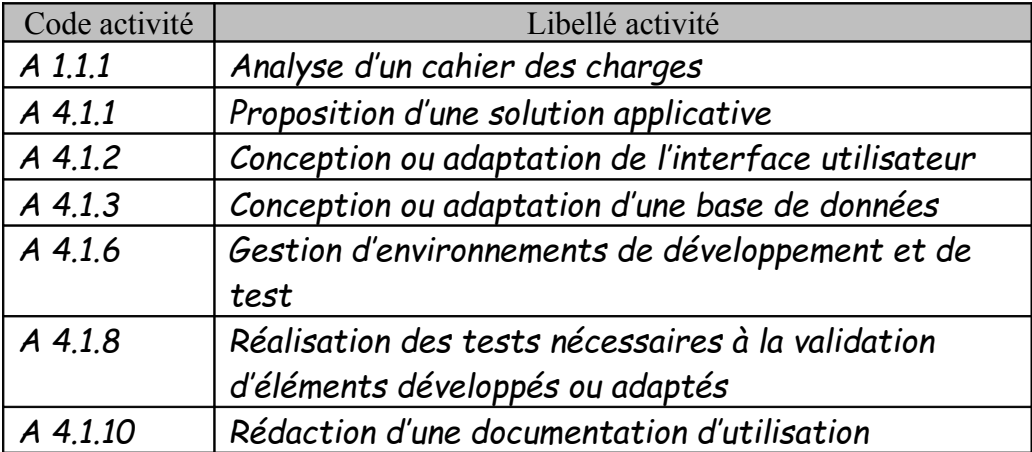

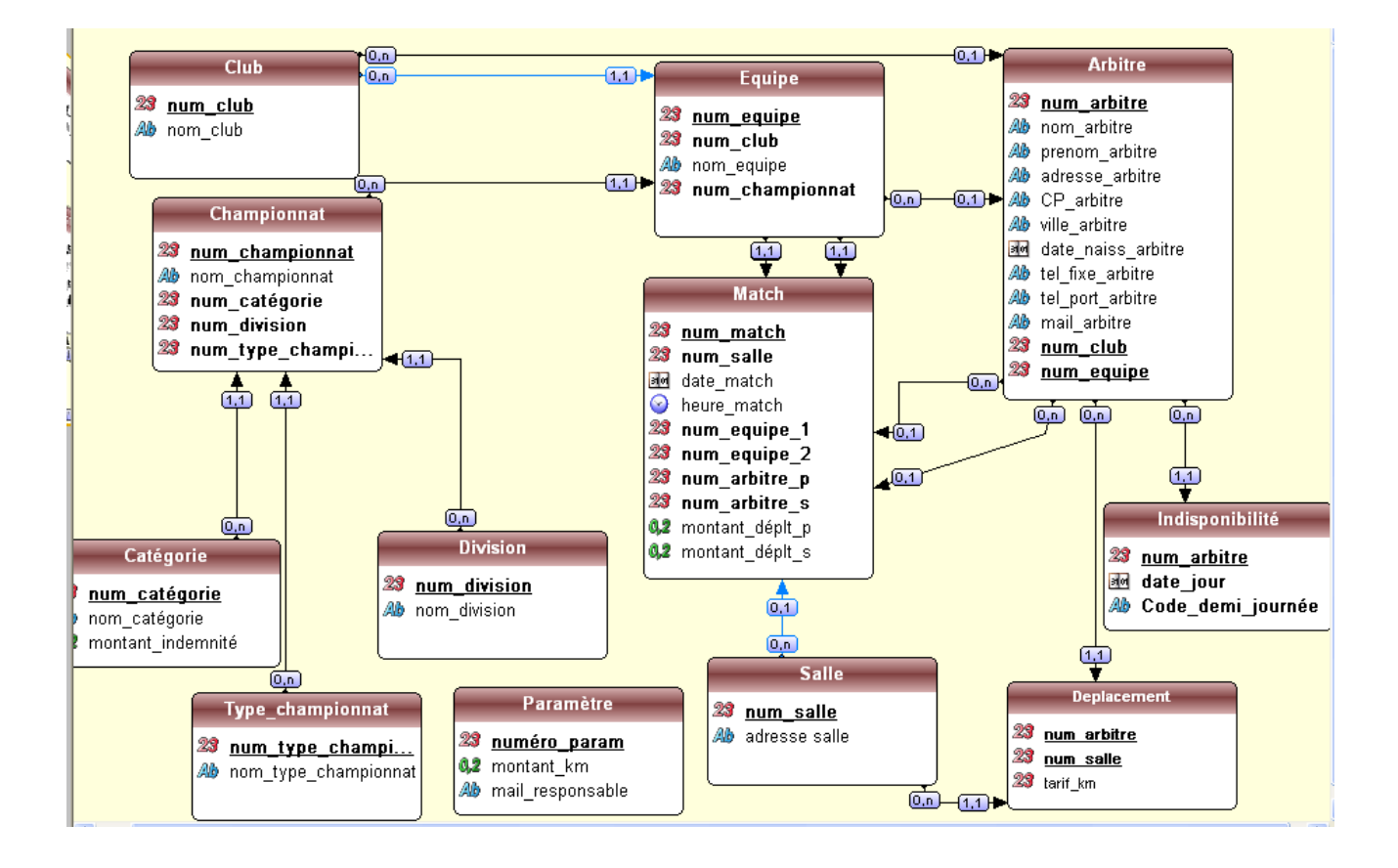

### **Annexe 1**